### **Variational Methods for Image Enhancement**

**Goal:** find a smoothing image transformation according to some optimality criterion (cf. Wiener filter)

#### **Model assumptions:**

- the filtered image  $f$  should be similar to the original image  $b$
- the filtered image  $f$  should be smooth

**Continuous formulation:** given  $b: \Omega \rightarrow \mathbb{R}$ , determine  $f: \Omega \rightarrow$ R such that it minimizes the cost

$$
I_b(f) = \frac{1}{2} \int_{\Omega} \left( \underbrace{(f-b)^2}_{\text{similarity}} + \mu \underbrace{|\nabla f|^2}_{\text{smoothness}} \right) dx dy
$$

The parameter  $\mu$  is called 'regularization parameter'.

#### *Visual Computing*: **Joachim M. Buhmann** 103/129

#### **Question:** How can the minimizing function  $f$  of the cost  $I_b(f)$ be obtained?

**Excursion:** Calculus of Variations

# **The Calculus of Variations**

#### **Calculus of Real Numbers:**

- considers real-valued *functions*  $f(x)$  that map *real numbers*  $x \in \mathbb{R}$  to real numbers
- if  $x_0$  is a minimum of  $f$ , then  $x_0$  necessarily satisfies  $f'(x_0) :=$  $\frac{df}{dx}(x_0) = 0$
- $x_0$  is a unique minimum if f is strictly convex

#### **Variational Calculus:**

- considers real-valued *functionals* I(f) that map *functions* f ∈  $\mathcal{C}^2$  to real numbers
- if  $f_0$  is a minimum of I, then  $f_0$  necessarily satisfies the corresponding *Euler-Lagrange equation*, a differential equation in f
- $f_0$  is a unique minimum if I is strictly convex

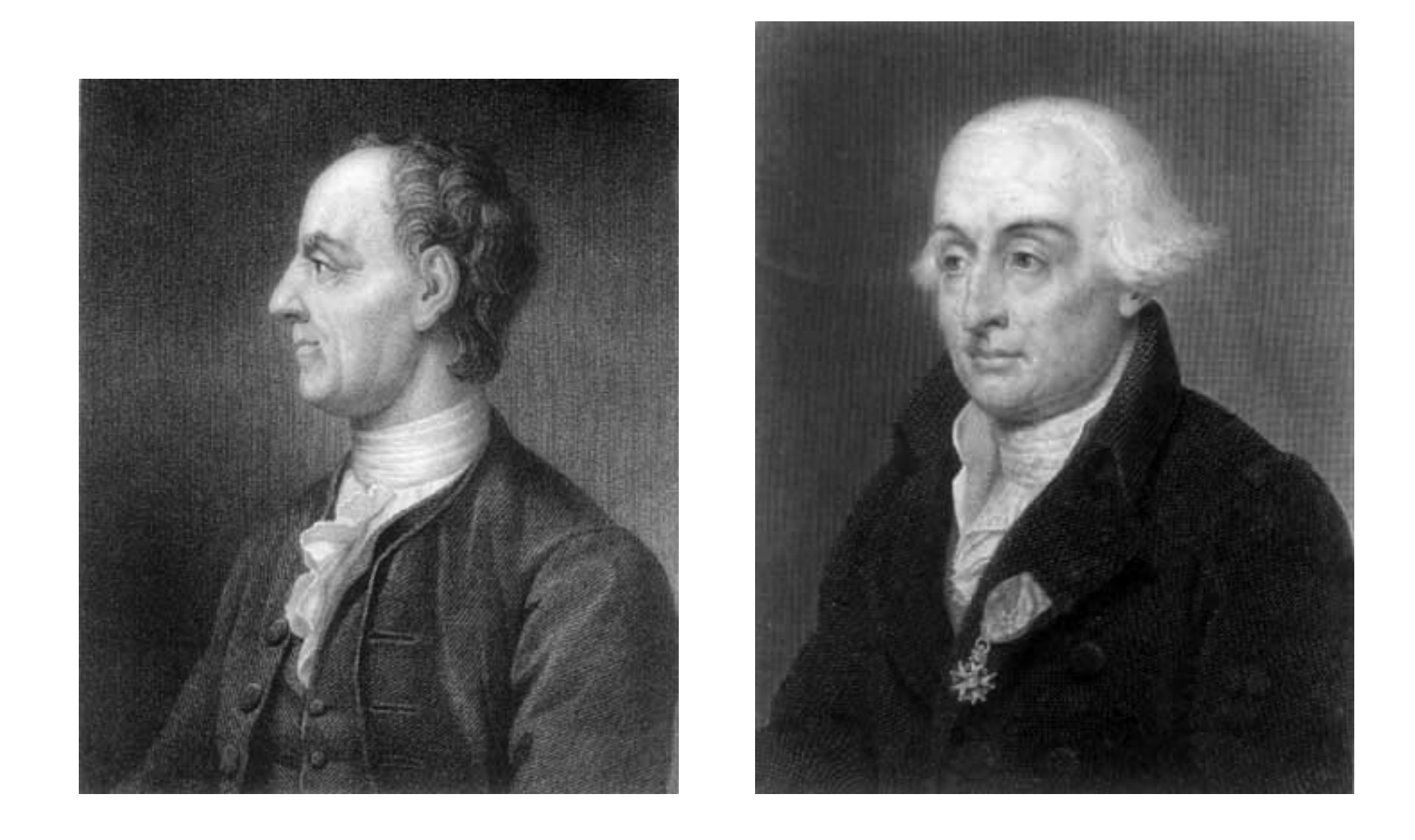

The mathematicians **Leonhard Euler** (left, 1707–1783) and **Joseph-Louis Lagrange** (right, 1736–1813) are two of the founders of the calculus of variations (Source: http://www-gap.dcs.st-and.ac.uk/˜history/).

### **Euler-Lagrange Equation in 1D**

**Goal:** determine a smooth function  $f \in C^2[x_1, x_2]$  which minimizes the functional

$$
I(f) = \int_{x_1}^{x_2} F(x, f, f') dx
$$

under the boundary conditions  $f(x_1) = f_1$  and  $f(x_2) = f_2$ .

**Euler-Lagrange equation:** necessary condition for the minimizing function:

$$
F_f - \frac{d}{dx} F_{f'} = 0
$$

where we use the abbreviations

$$
F_f = \frac{\partial}{\partial f} F(x, f, f') \qquad F_{f'} = \frac{\partial}{\partial f'} F(x, f, f')
$$

### **Derivation of the Euler-Lagrange Equation**

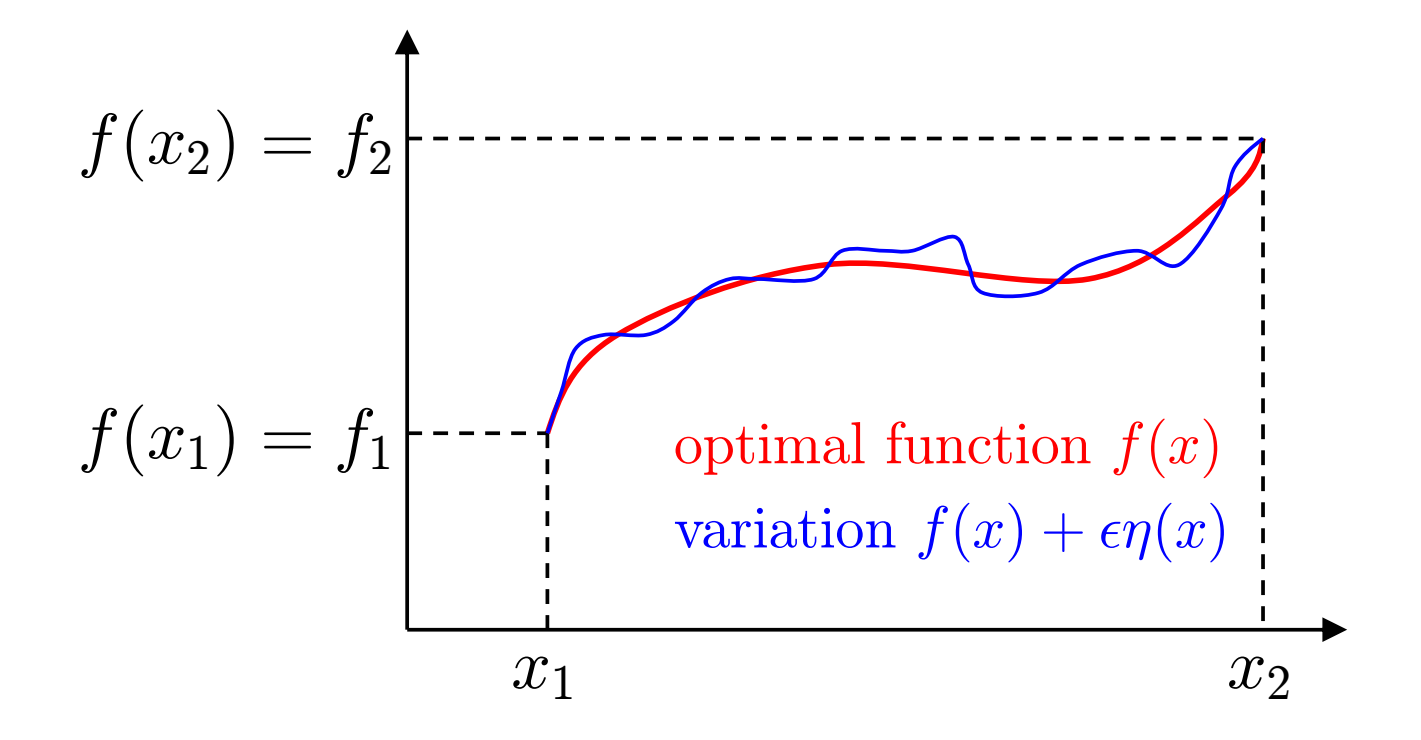

**Assumption:** let the function  $f(x)$  be a minimum of I.

**Idea:** we add an arbitrary perturbation function  $\eta \in C^2[x_1, x_2]$ with  $\eta(x_1) = \eta(x_2) = 0$  with a scaled amplitude  $\epsilon$  to the function  $f(x)$ . This small variation  $\epsilon \eta(x)$  should not change the value of the functional "too much".

**Variation of**  $f(x)$ :  $g(x) := f(x) + \epsilon \eta(x)$ with the derivative  $g'(x) = f'(x) + \epsilon \eta'(x)$ 

(note that the boundary constraints  $g(x_1) = f_1$  and  $g(x_2) = f_2$ are also fulfilled for g due to  $\eta(x_1) = 0$  and  $\eta(x_2) = 0$ )

#### **Necessary condition of extremality:**

$$
\forall \eta: \left. \frac{d}{d\epsilon} I(g) \right|_{\epsilon=0} = 0
$$

(since  $\phi(\epsilon) := I(g)$  has a minimum in  $\epsilon = 0$ , so  $\phi'(0) = 0$ .)

**Strategy** of the analysis: exchange differentiation and integration and apply the chain rule to compute the total derivative of  $F(x, g, g')$  with respect to  $\epsilon$ :

$$
0 = \frac{d}{d\epsilon} I(g) \Big|_{\epsilon=0}
$$
  
=  $\frac{d}{d\epsilon} \int_{x_1}^{x_2} F(x, g, g') dx \Big|_{\epsilon=0}$   
=  $\int_{x_1}^{x_2} \left( \frac{d}{d\epsilon} F(x, g, g') \right) dx \Big|_{\epsilon=0}$   
=  $\int_{x_1}^{x_2} F_f(x, g, g') \eta(x) + F_{f'}(x, g, g') \eta'(x) dx \Big|_{\epsilon=0}$   
=  $\int_{x_1}^{x_2} F_f(x, f, f') \eta(x) + F_{f'}(x, f, f') \eta'(x) dx$ 

**Partial integration** of the second term:  
\n
$$
(\int_a^b u \cdot v' dx = [u \cdot v]_a^b - \int_a^b u' \cdot v dx)
$$
\n
$$
\int_{x_1}^{x_2} F_{f'}(x, f, f') \eta'(x) dx =
$$
\n
$$
\underbrace{\left[F_{f'}(x, f, f')\eta(x)\right]_{x_1}^{x_2}}_{=0, \text{ since } \eta(x_1) = \eta(x_2) = 0} - \int_{x_1}^{x_2} \frac{d}{dx} \left(F_{f'}(x, f, f')\right) \eta(x) dx
$$

**Inserting** into the necessary condition yields:

$$
\int_{x_1}^{x_2} \left( F_f(x, f, f') - \frac{d}{dx} F_{f'}(x, f, f') \right) \eta(x) dx = 0
$$

which has to hold for all variations  $\eta\in\mathcal{C}^2[x_1,x_2]$  with  $\eta(x_1)=0$  $\eta(x_2)=0.$ 

#### **Fundamental lemma of variational calculus:** If

$$
\int_{a}^{b} g(x)h(x) dx = 0
$$

holds for all  $h \in C^2[a, b]$  with  $h(a) = h(b) = 0$ , then  $g(x) \equiv 0$ .

**Applying** this lemma yields the Euler-Lagrange equation:

$$
F_f(x, f, f') - \frac{d}{dx} F_{f'}(x, f, f') = 0
$$

### **Natural boundary conditions**

**If explicit boundary constraints**  $f(x_1) = f_1$  and  $f(x_2) = f_2$ are not given for  $f$ , it is possible to deduce the following 'natural' constraints from the variational formulation of the problem:

$$
F_{f'}(x, f, f') = 0
$$

for the boundary points  $x = x_1$  and  $x = x_2$ .

Note that a sufficient number of boundary constraints is necessary to find a *unique* solution for a differental equation.

# **Explicit Form: What is**  $\frac{d}{dx}F_{f'}$ **?**

 $\frac{d}{dx}$  is the *total derivative* of the functional  $F_{f'}$ , i.e.

$$
\frac{d}{dx}F_{f'} = \frac{\partial}{\partial x}F_{f'}(x, f, f') + \frac{\partial}{\partial f}F_{f'}(x, f, f')f' + \frac{\partial}{\partial f'}F_{f'}f''
$$
\n
$$
= F_{f',x} + F_{f',f}f' + F_{f',f'}f''
$$

#### **Euler-Lagrange equation in explicit form:**

$$
0 = F_f - \frac{d}{dx} F_{f'}
$$
  
=  $F_f - F_{f',x} - F_{f',f}f' - F_{f',f'}f''$ 

### **Example: Curve of minimal length**

**Goal:** find the function f of shortest length connecting two points  $(x_1, y_1)$  and  $(x_2, y_2)$ 

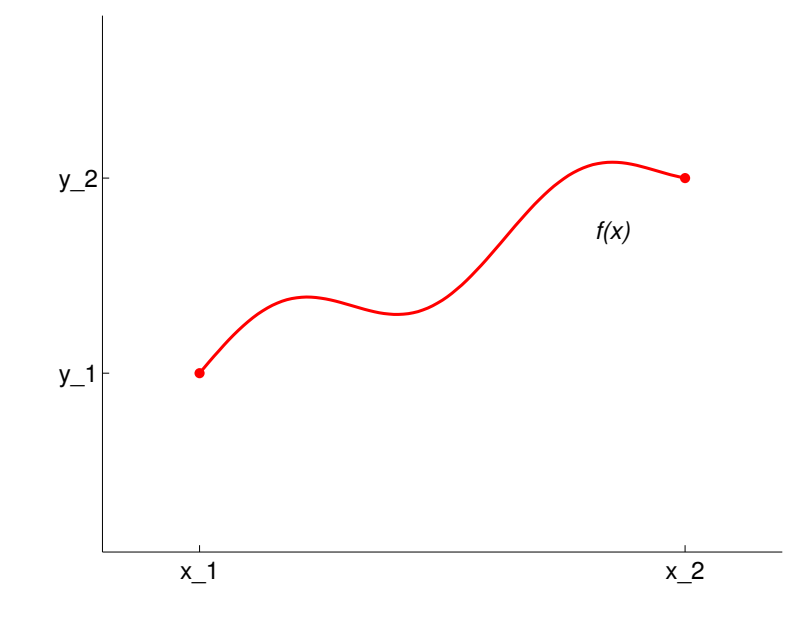

**Curve length** of f is given by:

$$
I(f) = \int_{x_1}^{x_2} \sqrt{1 + (f')^2} \, dx
$$

**Partial derivatives** of the integrand  $F(x, f, f') = \sqrt{1 + (f')^2}$ :

$$
F_f = 0,
$$
  $F_{f'} = \frac{f'}{\sqrt{1 + (f')^2}}$ 

#### **Euler-Lagrange equation** in this case:

$$
\frac{d}{dx}\frac{f'(x)}{\sqrt{1+(f'(x))^2}} = 0 \quad \Longleftrightarrow \quad \frac{f'(x)}{\sqrt{1+(f'(x))^2}} = c \in \mathbb{R}
$$

Solve for  $f'$ :

$$
f'(x) = \frac{c}{\sqrt{1 - c^2}} \quad \iff \quad f(x) = \frac{c}{\sqrt{1 - c^2}} x + d
$$

 $\Rightarrow f$  is a straight line, values of c and d are determined by the boundary conditions  $f(x_1) = y_1, f(x_2) = y_2$ 

### **Variational Calculus with Constraints**

#### **Isoperimetric Problem:**

$$
\min_{f} I(f) = \int_{x_1}^{x_2} F(x, f, f') dx
$$
  
s.t. 
$$
0 = \int_{x_1}^{x_2} G_j(x, f, f') dx \quad 1 \le j \le m
$$

#### **Introduce Lagrange variables:**

$$
\tilde{F}(x, f, f') = F(x, f, f') + \sum_{j} \lambda_j G_j(x, f, f')
$$

**Euler-Lagrange equation** in this case:

$$
\tilde{F}_f - \frac{d}{dx}\tilde{F}_{f'} = 0
$$

Choose  $\lambda_i$  such that the constraints are fulfilled.

### **Potential Extension: Higher Order Derivatives**

**Integrand with higher order derivatives:**

$$
I(f) = \int_{x_1}^{x_2} F(x, f, f', f'', \dots) dx
$$

**Euler-Lagrange equation** in this case:

$$
F_f - \frac{d}{dx}F_{f'} + \frac{d^2}{dx^2}F_{f''} - \dots = 0
$$

Note that the alternating sign comes from iterated partial integration.

## **Potential Extension: Dependence on Several Functions**

**Integrand with dependence** on the functions  $f_1, f_2, \ldots$ :

$$
I(f_1, f_2, \dots) = \int_{x_1}^{x_2} F(x, f_1, f_2, \dots, f'_1, f'_2, \dots) dx
$$

**Euler-Lagrange equations** in this case:

$$
F_{f_1} - \frac{d}{dx} F_{f'_1} = 0
$$
  

$$
F_{f_2} - \frac{d}{dx} F_{f'_2} = 0
$$

We derive as many equations as we have functional dependencies.

. . .

### **Two Dimensional Variational Calculus**

**Functional is an integral in higher dimensions:**

$$
I(f) = \int_{\Omega} F(x, y, f, f_x, f_y) \, dx \, dy
$$

with partial derivatives:  $f_x := \frac{\partial f}{\partial x}, \; f_y := \frac{\partial f}{\partial y}$  $\partial y$ 

**Boundary constraints:** the values of  $f(x, y)$  are given on the boundary  $\partial\Omega$  of the region  $\Omega$ .

#### **Euler-Lagrange equation for the 2-D case:**

$$
F_f - \frac{\partial}{\partial x} F_{fx} - \frac{\partial}{\partial y} F_{fy} = 0
$$

Can be derived similarly to the 1-D case based on small variations  $\epsilon \eta$  and application of Green's integral theorem.

**Natural boundary conditions:** if n denotes the function giving the normal vector for every point on the boundary  $\partial\Omega$ , we obtain the constraint

$$
n^\top \begin{pmatrix} F_{f x} \\ F_{f y} \end{pmatrix} = 0
$$

on the boundary  $\partial\Omega$ , or equivalently

$$
F_{fx}\frac{dy}{ds} = F_{fy}\frac{dx}{ds}
$$

where  $s$  is a parameter for the boundary curve.

## **Application: Variational Methods for Image Enhancement**

**Original problem:** find smoothing image transformation f which minimizes the cost

$$
I_b(f) = \frac{1}{2} \int_{\Omega} \left( \underbrace{(f-b)^2}_{\text{similarity}} + \mu \underbrace{|\nabla f|^2}_{\text{smoothness}} \right) dx dy
$$

**Partial derivatives** of the integrand  $F(x, y, f, f_x, f_y) = \frac{1}{2}(f - b)^2 + \frac{\mu}{2}$  $\frac{\mu}{2}(f_x^2+f_y^2)$  $\binom{2}{y}$  :

$$
F_f = f - b, \qquad F_{f_x} = \mu f_x, \qquad F_{f_y} = \mu f_y
$$

**Euler-Lagrange equation** in this case:

$$
0 = F_f - \frac{\partial}{\partial x} F_{f_x} - \frac{\partial}{\partial y} F_{f_y}
$$
  
=  $f - b - \frac{\partial}{\partial x} (\mu f_x) - \frac{\partial}{\partial y} (\mu f_y)$   
=  $f - b - \mu \underbrace{f_{xx} + f_{yy}}_{\Delta f}$ 

- As it contains partial derivatives of the unknown function f(x, y), this is a *partial differential equation (PDE)*.
- Such equations usually have to be solved numerically.
- Discretization via finite difference approximation leads to linear system of equations which can be solved iteratively (e.g. Jacobi method).

#### Natural boundary conditions  $n^\top \left(\frac{F_{fx}}{E}\right)$  $F_{fy}$  $\setminus$  $= 0$  on the image boundary ∂Ω give

$$
0 = n^{\top} \nabla f = \partial_n f
$$

where  $\partial_n f$  denotes the derivative of f in the direction of  $n$ .

- The normal derivative has to vanish at the image boundaries.
- Numerically, this can be established by extending the image by mirroring the boundary pixels.

**Connection to linear diffusion:** Euler-Lagrange equation

$$
f_{xx} + f_{yy} + \frac{b-f}{\mu} = 0
$$

can be interpreted as steady-state ( $t \to \infty$ ) of linear diffusion with an additional bias term

$$
f_t = f_{xx} + f_{yy} + \frac{b - f}{\mu}.
$$

 $\Rightarrow$  discretization of linear diffusion process gives a gradient descent method for minimizing  $I_b(f)$ 

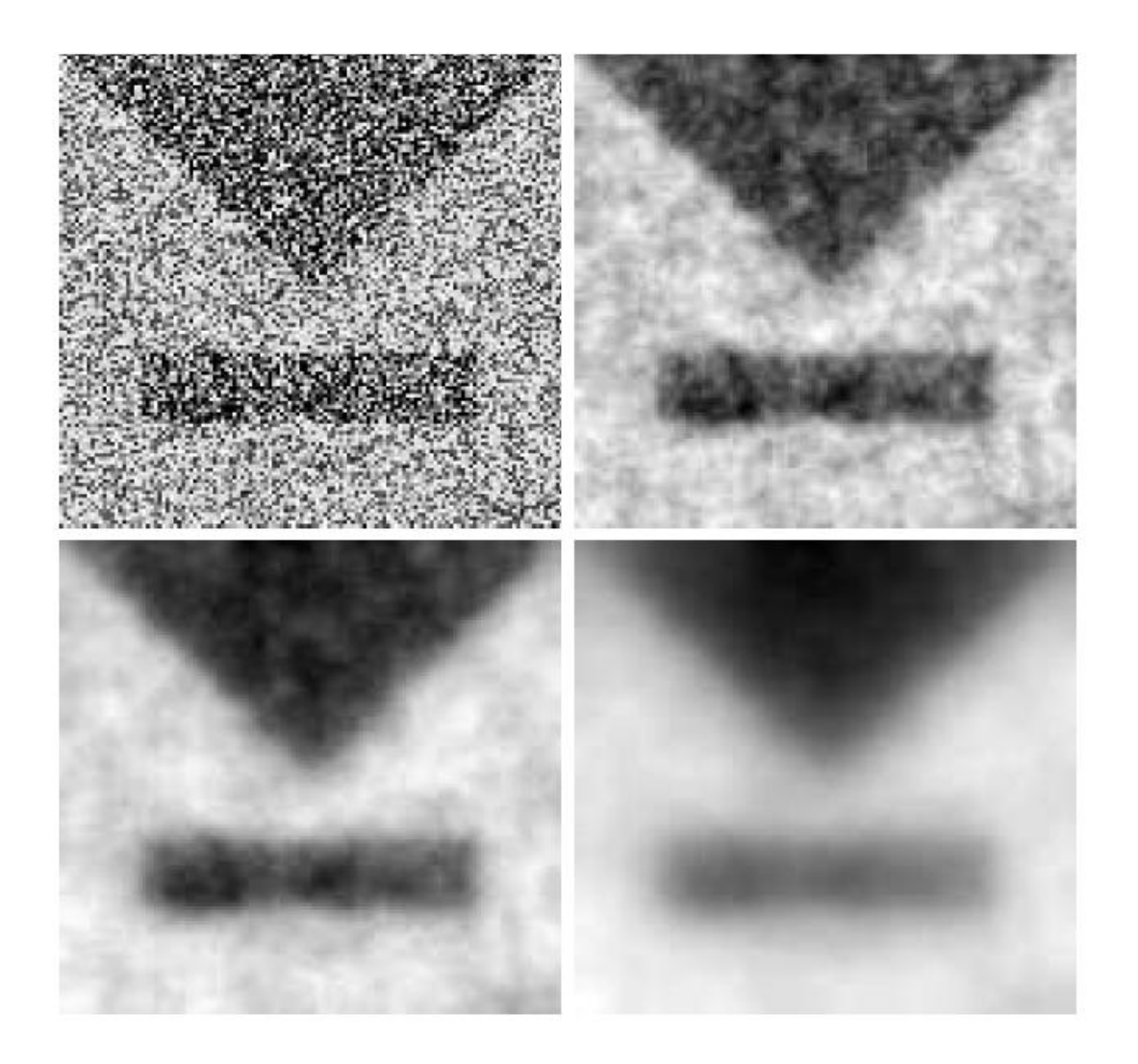

**Top left:** Test image,  $128 \times 128$  pixels. **Top right:** Variational method with  $\mu = 5$ . **Bottom left:**  $\mu = 20$ . **Bottom right:**  $\mu = 100$ . Author: J. Weickert.

### **Variational Calculus and Nonlinear Diffusion**

**Nonlinear diffusion** reduces blurring of edges

**Idea:** replace smoothness term  $|\nabla f|^2$  by potential function  $\Psi(|\nabla f|)$  which penalizes large gradients less severely

**Perona-Malik potential:**

$$
\Psi(|\nabla f|) = \frac{\lambda^2}{2} \log \left( 1 + \frac{|\nabla f|^2}{\lambda^2} \right)
$$

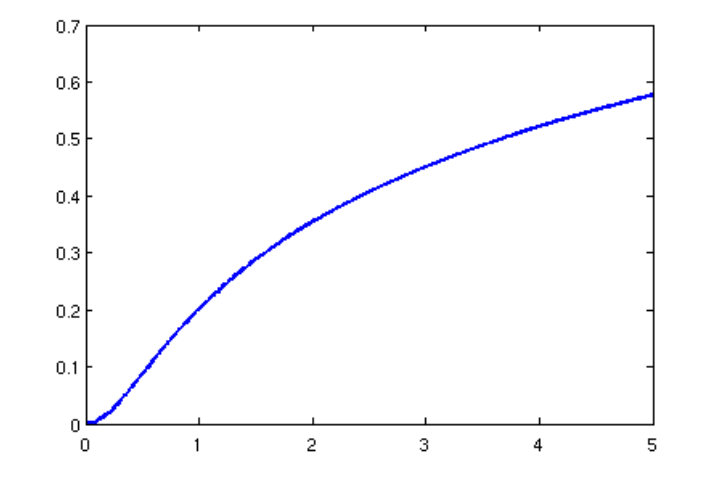

#### **Cost minimization** with Perona-Malik potential (no similarity term):

$$
I(f) := \int_{\Omega} \Psi(|\nabla f|) dx dy = \int_{\Omega} \frac{\lambda^2}{2} \log \left( 1 + \frac{|\nabla f|^2}{\lambda^2} \right) dx dy
$$

**Partial derivatives** of Ψ(|∇f|):

$$
\Psi_f = 0,
$$
  $\Psi_{fx} = \frac{f_x}{1 + |\nabla f|^2 / \lambda^2},$   $\Psi_{fy} = \frac{f_y}{1 + |\nabla f|^2 / \lambda^2}$ 

#### **Euler-Lagrange equation:**

$$
\frac{\partial}{\partial x} \Psi_{fx} + \frac{\partial}{\partial y} \Psi_{fy} - \Psi_f = \text{div} \left( \frac{1}{1+|\nabla f|^2/\lambda^2} \nabla f \right) = 0 \approx f_t
$$

 $\Rightarrow$  diffusion process defines gradient descent method for minimizing  $I(f)$ .

### **Nonlinear Variational Method**

#### **Cost minimization** with potential  $\Psi(|\nabla f|) = \lambda \sqrt{1 + |\nabla f|^2/\lambda^2}$

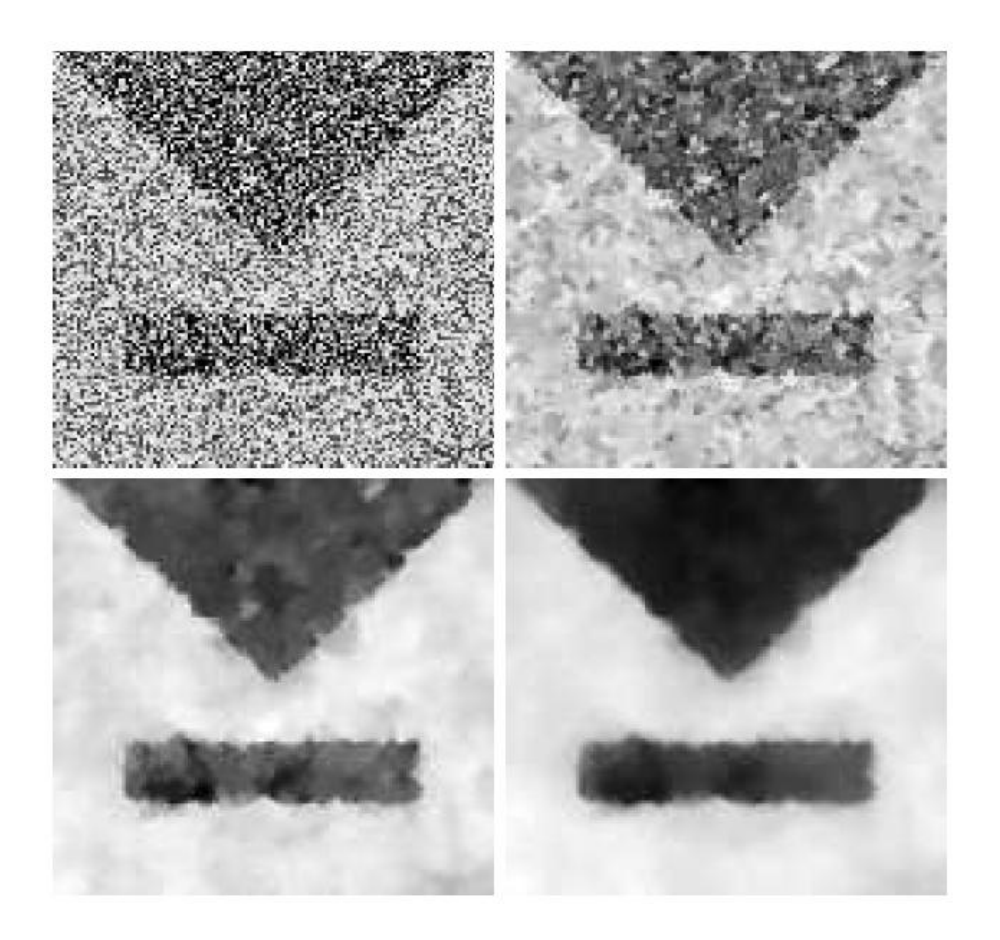

**Top left:** Test image,  $128 \times 128$  pixels. **Top right:** Nonlinear variat. method with  $\lambda = 1$ and  $\mu = 20$ . **Bottom left:**  $\mu = 50$ . **Bottom right:**  $\mu = 100$ . Author: J. Weickert.